Un algorithme décrit un enchaînement d'opérations permettant, en un temps fini, de résoudre un problème donné.

#### **Représentation d'un algorithme**

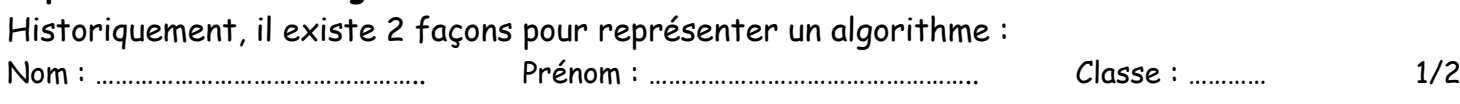

## simples permettant de passer des ingrédients à un plat préparé.

### **Question directrice :** Comment représenter un algorithme ?

Une recette de cuisine, par exemple, est un algorithme : une suite d'opérations

#### **Travail à faire :**

Ordonner et compléter les étapes de l'algorithme de la recette de la pâte à crêpes.

Aide :

Vérifier la fluidité de la pâte et rajouter du lait si nécessaire ;

Former un puits ;

Délayer progressivement avec le lait ;

Réunir la farine et le sel dans un saladier ;

Incorporer les œufs un à un en mélangeant au

fouet ;

Couvrir et laissez reposer la pâte 1 h à température ambiante.

#### **Fiche d'activité 1 L'algorithme**

**Objet ou système technique : Problématique** : *Par quoi et comment programmer un objet technique ?*

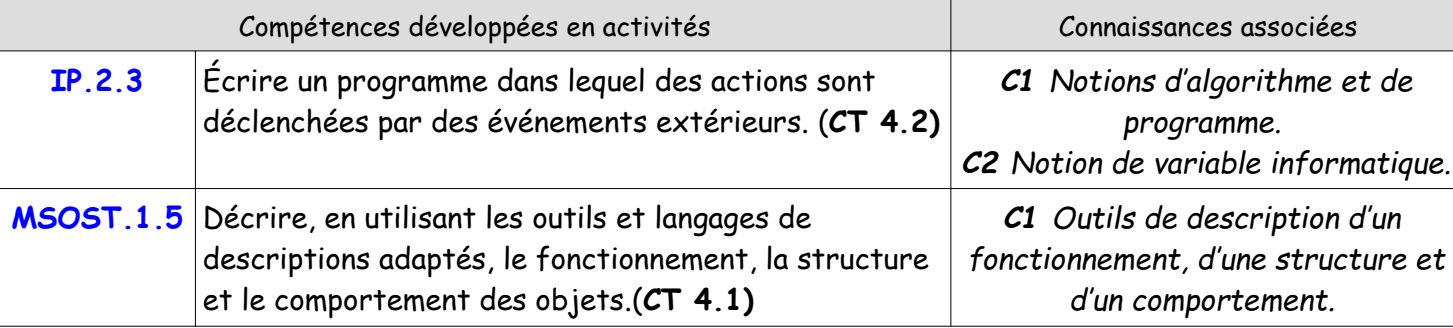

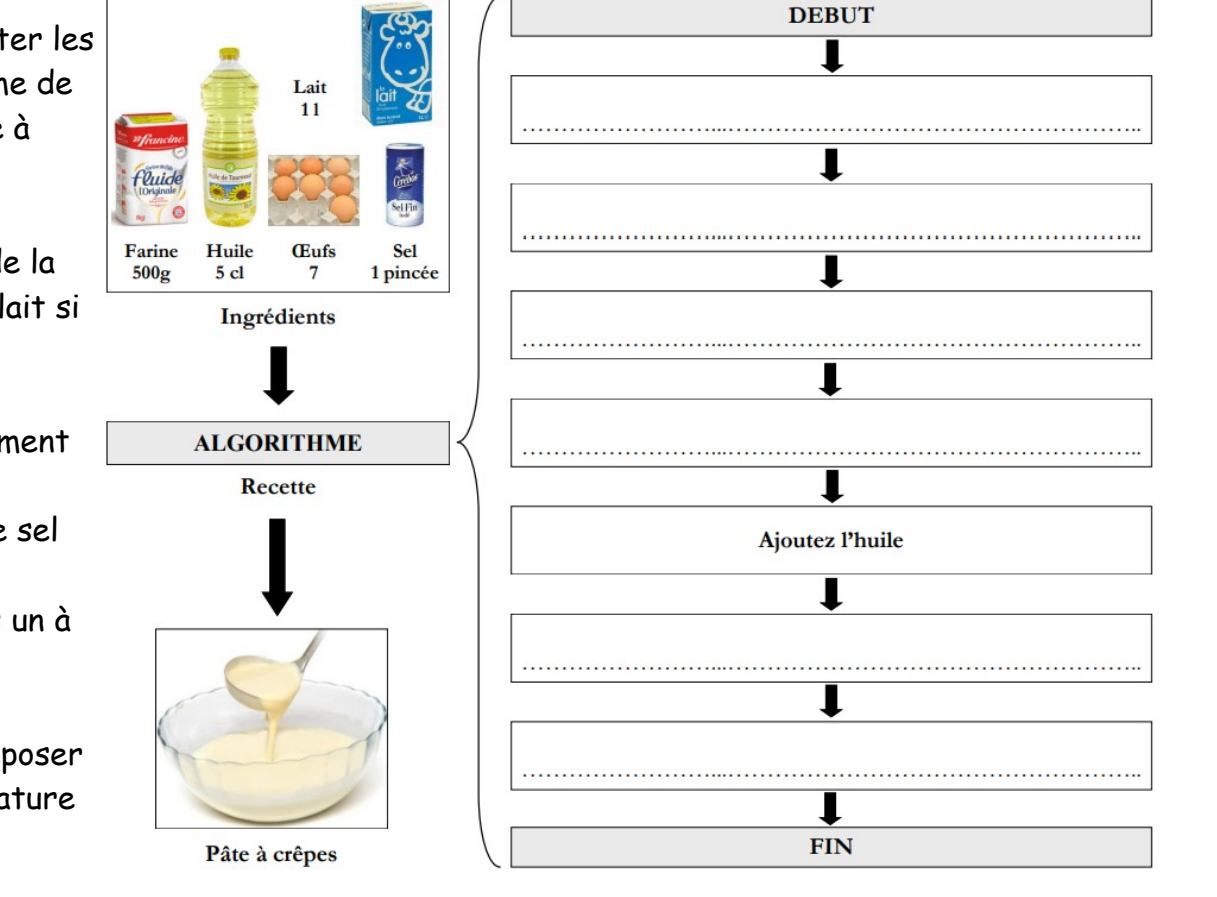

# **Mise en situation** *Illustration*

crênes

Cycle 4 5 ème

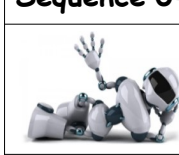

**1. L'algorigramme** ( ou organigramme, logigramme) : représentation graphique avec des symboles (carrés, losanges, etc.)

Il offre une vue d'ensemble de l'algorithme

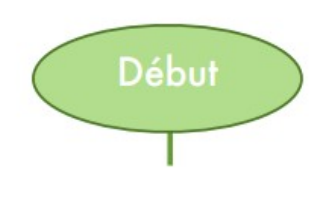

Un ovale qui correspond au Début ou Fin (si fin il y a) de l'organigramme.

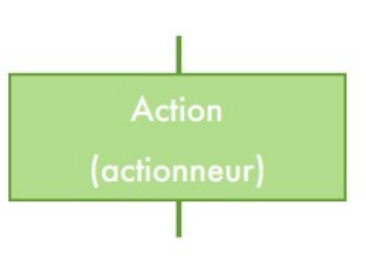

Correspond à une action à effectuer. Une action par rectangle.

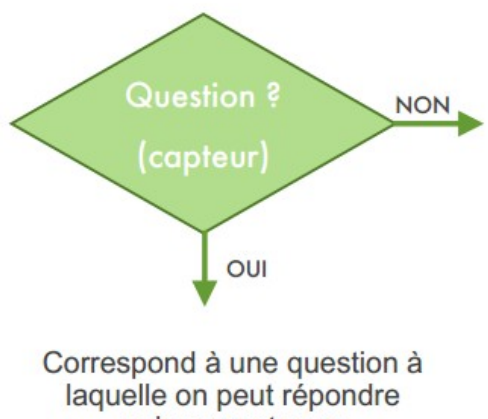

uniquement par : **OUI ou NON** 

#### **Travail à faire :**

Sur une copie, vous devez faire les exercices de logique (ex 1 et ex 2)

**2.** En programmation, **le pseudo-code** est une façon de décrire un algorithme sans référence à un langage de programmation en particulier.

- plus pratique pour écrire un algorithme
- représentation largement utilisée

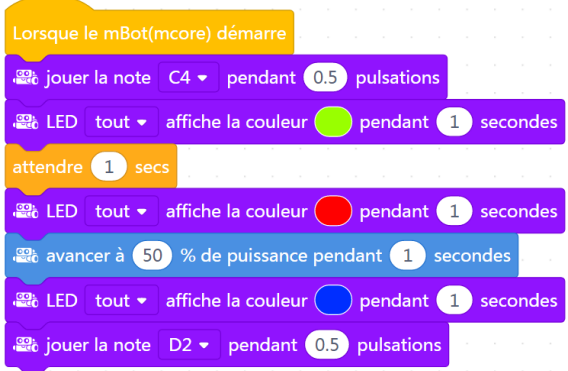

#### **Question directrice :** Comment fonctionne le logiciel mBlock ?

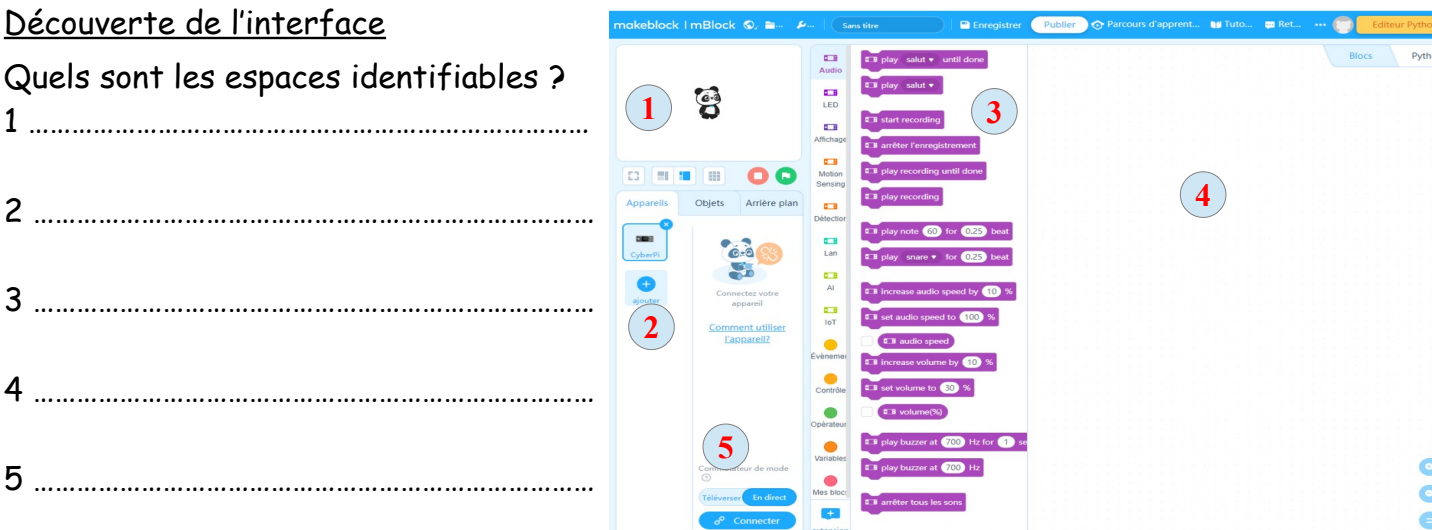

#### **Démonstration :**

Cette activité consiste à expliquer dans le détail, comment réaliser un programme simple, en utilisant l'onglet ''Objets'' pour un résultat observable dans la scène.

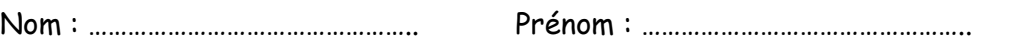